## **Athens and Attica in the Early Iron Age and the Archaic Period**

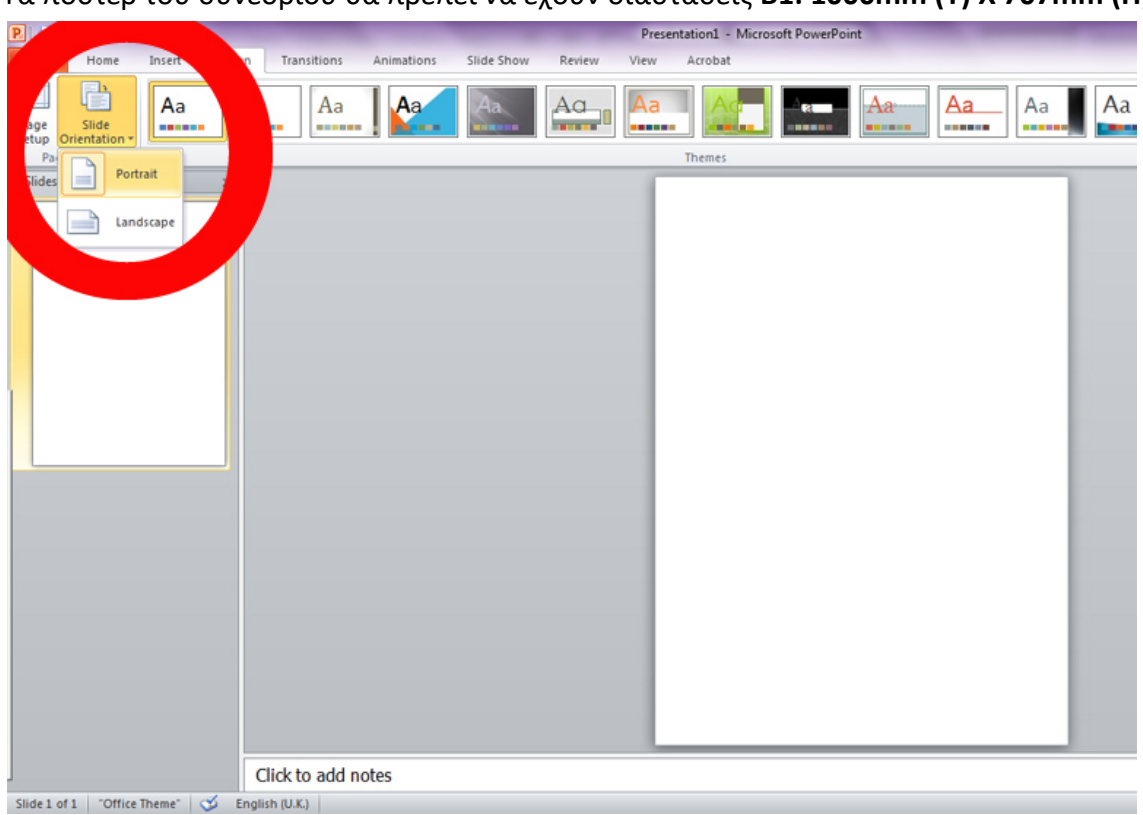

Τα πόστερ του συνεδρίου θα πρέπει να έχουν διαστάσεις **Β1: 1000mm (Y) Χ 707mm (Π)**.

O ευκολότερος τρόπος για να δημιουργήσετε ένα πόστερ είναι με χρήση Power Point.

**1**. Από το οριζόντιο μενού επιλέξτε **Slide orientation > Portrait**.

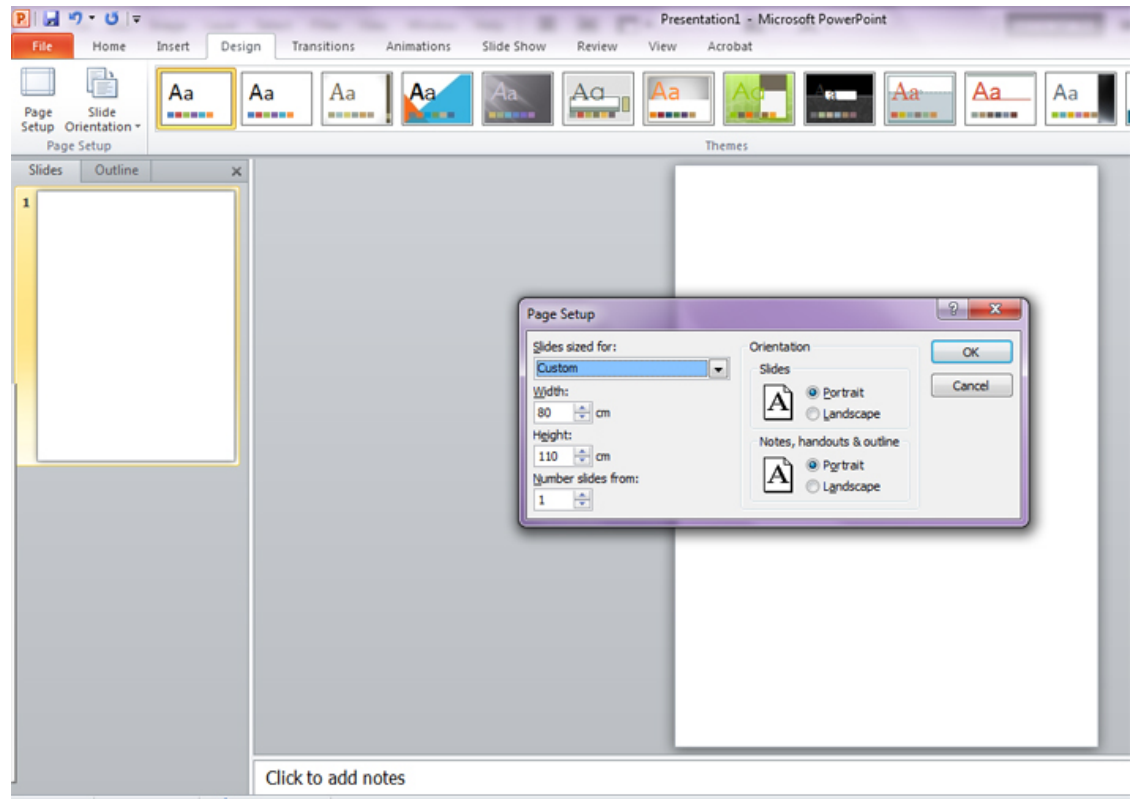

**2.** Από το οριζόντιο μενού επιλέξτε **Page setup** και τις διαστάσεις βάλτε: **100cm (ύψος) Χ 70.7cm (πλάτος)**.

Λόγω μεγάλων διαστάσεων, για να δείτε ολόκληρη τη σελίδα στην οθόνη θα πρέπει να κάνετε σμίκρυνση περίπου στο 10%. Για να δουλέψετε τα κείμενα, τις εικόνες και τις λεζάντες θα πρέπει να μεγεθύνετε ανάλογα την οθόνη.

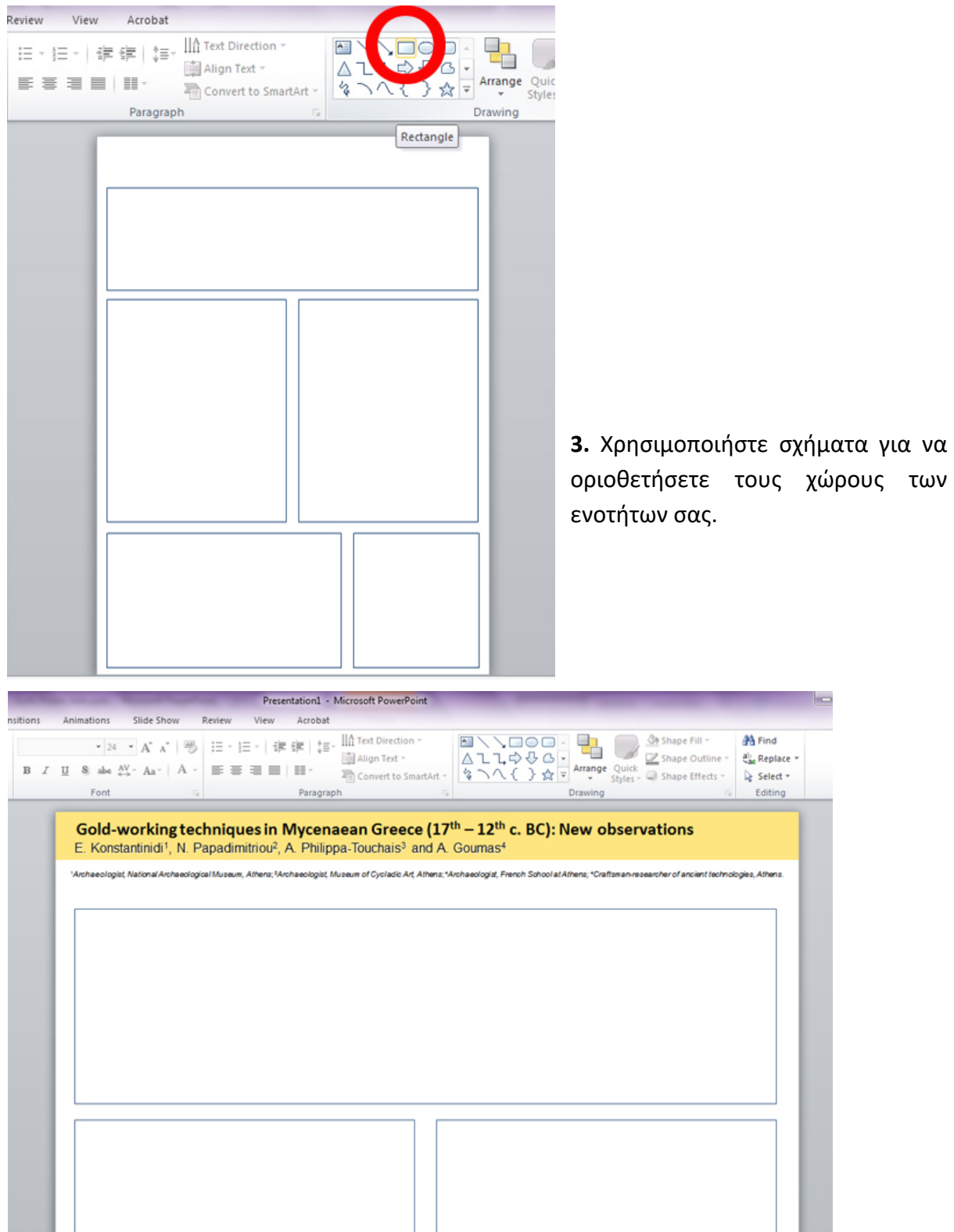

**4.** Προσθέστε τον τίτλο, τα ονόματα, το Πανεπιστήμιο/Μουσείο/Εφορεία κτλ. όπου εργάζεται ο καθένας. Χρησιμοποιήστε μεγάλου μεγέθους γράμματα ώστε να είναι ευανάγνωστα από απόσταση (στο συγκεκριμένο παράδειγμα ο τίτλος είναι 54pts, τα ονόματα 40pts, και οι ιδιότητες 24pts).

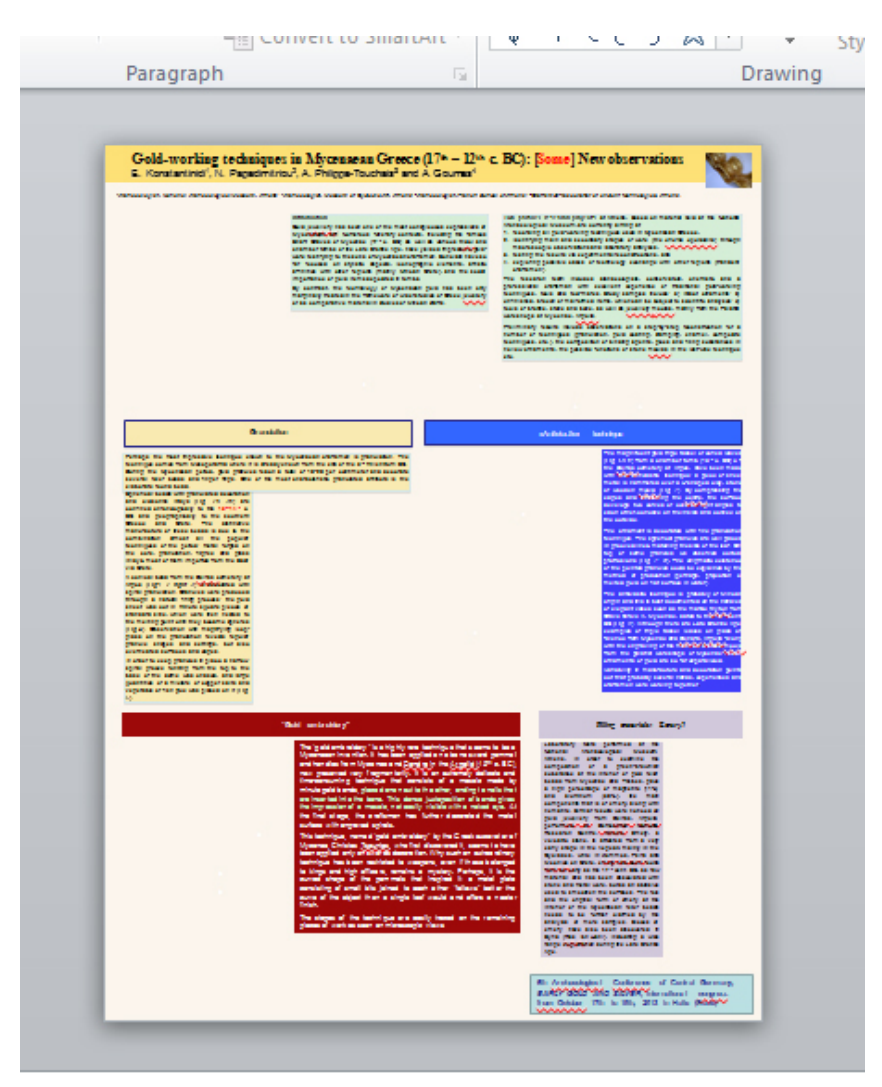

**5.** Προσθέστε τους τίτλους και τα κείμενα των ενοτήτων (στο συγκεκριμένο παράδειγμα, τα κείμενα είναι γραμμένα σε 24pts).

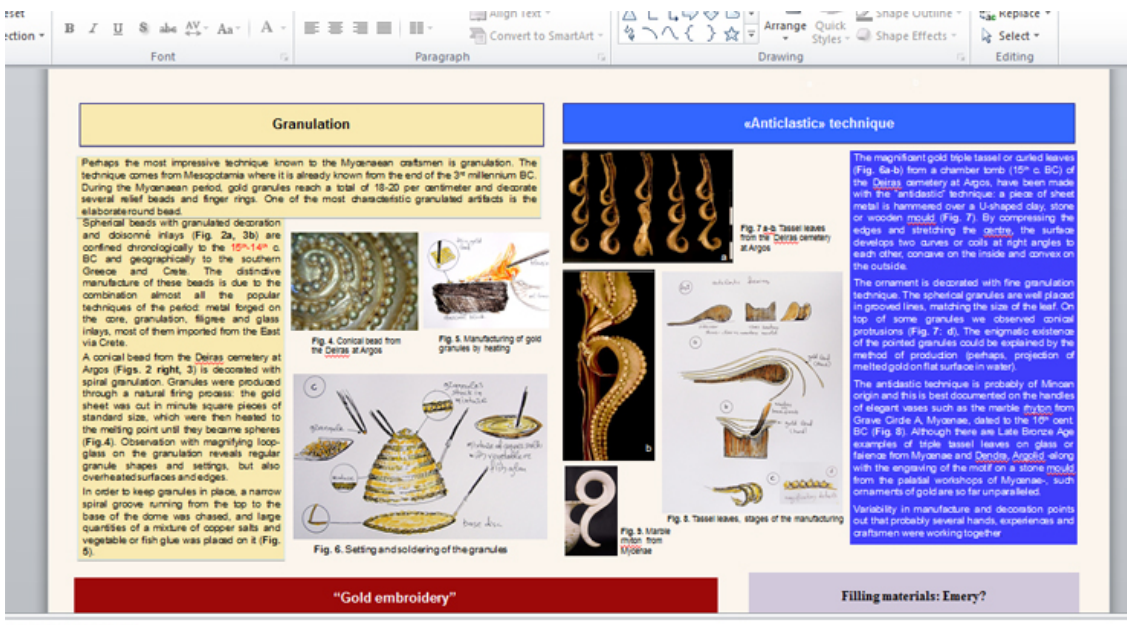

Click to add notes

**6.** Προσθέστε εικόνες και λεζάντες (στο συγκεκριμένο παράδειγμα οι λεζάντες είναι 20pts).

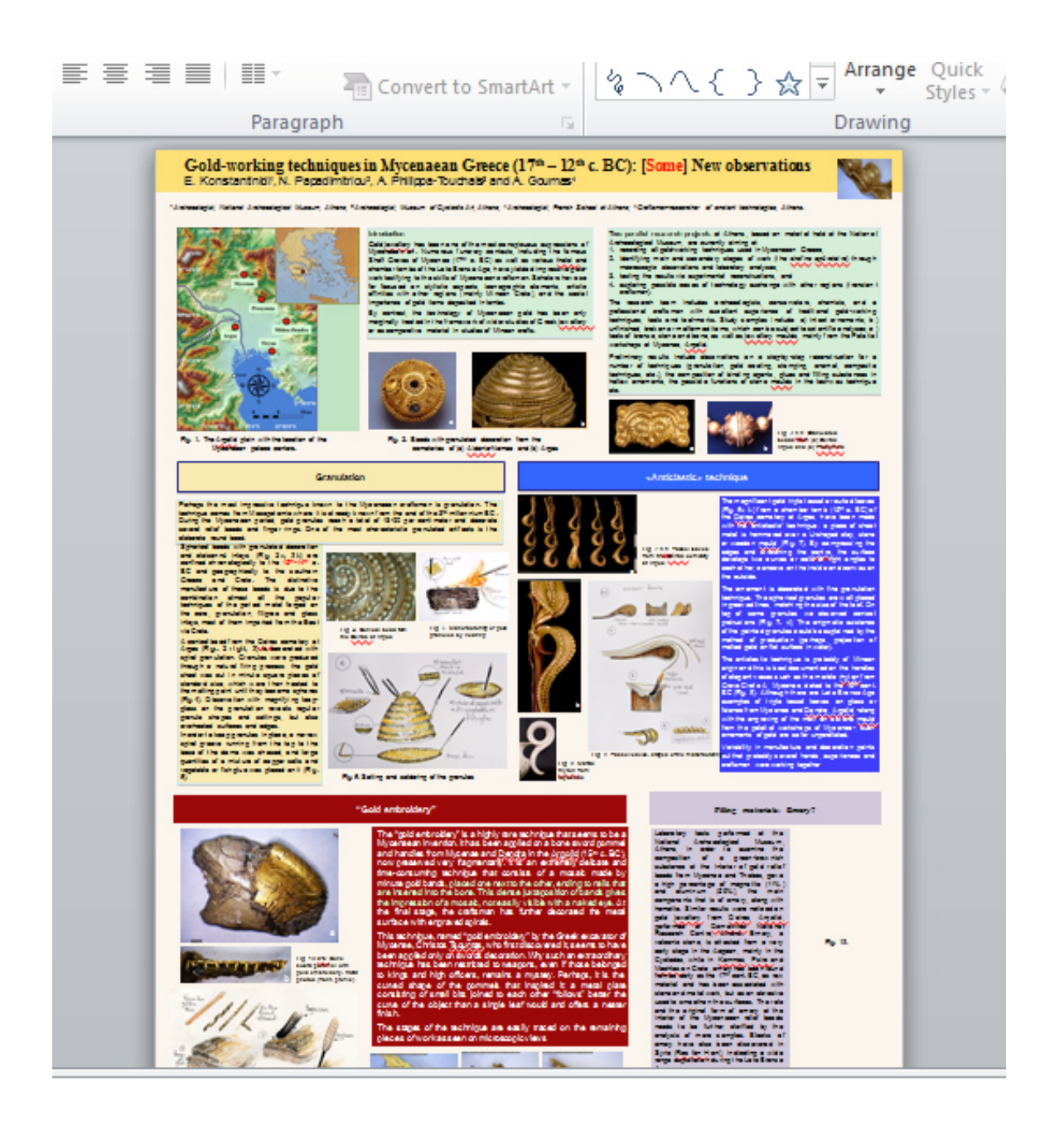

**7.** Σώστε το αρχείο ως ppt και **στη συνέχεια ως pdf**.

**8.** To Πόστερ θα πρέπει να εκτυπωθεί σε όσο το δυνατό λεπτότερο χαρτί. Μην ξεχάσετε να ενημερώσετε τον υπεύθυνο για την εκτύπωση για τις διαστάσεις του πόστερ **(Β1: 1000mm X 1707mm).** Ζητήστε να το τοποθετήσουν σε ρολό από χαρτόνι (όπως τα αρχιτεκτονικά σχέδια) για να μην τσαλακωθεί.

**9.** Tα Πόστερ θα πρέπει να παραδοθούν δια χειρός ή μέσω ταχυδρομείου **το αργότερο έως την Παρασκευή 2 Δεκεμβρίου 2022** στη διεύθυνση: Μουσείο Παύλου και Αλεξάνδρας Κανελλοπούλου Θεωρίας 12, Αθήνα 105 55, Ελλάδα τηλ. 210 3319300 (υπόψη Ν. Παπαδημητρίου για το Συνέδριο της Αττικής)